# **Operating Systems**

Steven Hand

Michaelmas / Lent Term 2008/09

17 lectures for CST IA

Handout 5

Operating Systems — N/H/MWF@12

#### **Unix: Introduction**

- Unix first developed in 1969 at Bell Labs (Thompson & Ritchie)
- ullet Originally written in PDP-7 asm, but then (1973) rewritten in the 'new' high-level language C
  - $\Rightarrow$  easy to port, alter, read, etc.
- 6<sup>th</sup> edition ("V6") was widely available (1976).
  - source avail  $\Rightarrow$  people could write new tools.
  - nice features of other OSes rolled in promptly.
- By 1978, V7 available (for both the 16-bit PDP-11 and the new 32-bit VAX-11).
- Since then, two main families:
  - AT&T: "System V", currently SVR4.
  - Berkeley: "BSD", currently 4.3BSD/4.4BSD.
- Standardisation efforts (e.g. POSIX, X/OPEN) to homogenise.
- Best known "UNIX" today is probably *linux*, but also get FreeBSD, NetBSD, and (commercially) Solaris, OSF/1, IRIX, and Tru64.

## **Unix Family Tree (Simplified)**

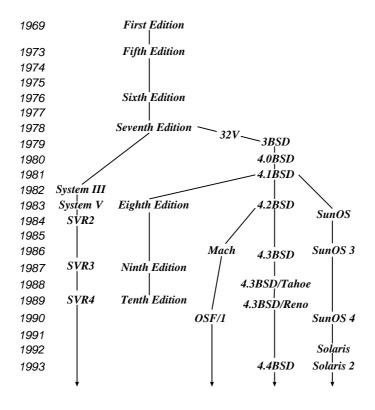

Unix Case Study- Introduction

2

#### **Design Features**

Ritchie and Thompson writing in CACM, July 74, identified the following (new) features of UNIX:

- 1. A hierarchical file system incorporating demountable volumes.
- 2. Compatible file, device and inter-process I/O.
- 3. The ability to initiate asynchronous processes.
- 4. System command language selectable on a per-user basis.
- 5. Over 100 subsystems including a dozen languages.
- 6. A high degree of portability.

Features which were not included:

- real time
- multiprocessor support

Fixing the above is pretty hard.

Unix Case Study— Overview

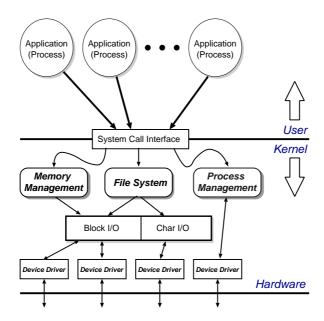

- Clear separation between user and kernel portions.
- Processes are unit of scheduling and protection.
- All I/O looks like operations on files.

Unix Case Study— Overview

Δ

#### **File Abstraction**

- A file is an unstructured sequence of bytes.
- Represented in user-space by a file descriptor (fd)
- Operations on files are:
  - fd = open (pathname, mode)
  - fd = creat(pathname, mode)
  - bytes = **read**(*fd*, *buffer*, *nbytes*)
  - count = write(fd, buffer, nbytes)
  - reply = seek(fd, offset, whence)
  - reply = close(fd)
- Devices represented by special files:
  - support above operations, although perhaps with bizarre semantics.
  - also have ioctl's: allow access to device-specific functionality.
- Hierarchical structure supported by directory files.

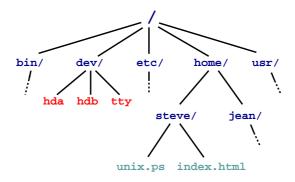

- Directories map names to files (and directories).
- Have distinguished root directory called '/'
- Fully qualified pathnames ⇒ perform traversal from root.
- Every directory has '.' and '..' entries: refer to self and parent respectively.
- Shortcut: current working directory (cwd).
- In addition shell provides access to home directory as "username (e.g. "steve/)

Unix Case Study— Files and the Filesystem

6

#### Aside: Password File

- /etc/passwd holds list of password entries.
- Each entry roughly of the form:

user-name:encrypted-passwd:home-directory:shell

- Use one-way function to encrypt passwords.
  - i.e. a function which is easy to compute in one direction, but has a hard to compute inverse (e.g. person to phone-number lookup).
- To login:
  - 1. Get user name
  - 2. Get password
  - 3. Encrypt password
  - 4. Check against version in /etc/password
  - 5. If ok, instantiate login shell.
- Publicly readable since lots of useful info there.
- Problem: off-line attack.
- Solution: shadow passwords (/etc/shadow)

## **File System Implementation**

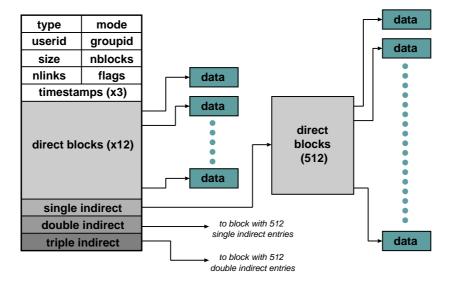

- In kernel, a file is represented by a data structure called an index-node or i-node.
- Holds file meta-data:
  - a) Owner, permissions, reference count, etc.
  - b) Location on disk of actual data (file contents).
- Question: Where is the filename kept?

Unix Case Study— Files and the Filesystem

8

#### **Directories and Links**

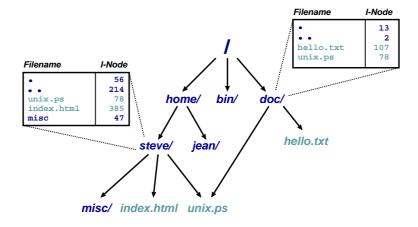

- Directory is a file which maps filenames to i-nodes.
- An instance of a file in a directory is a (hard) link.
- (this is why have reference count in i-node).
- Directories can have at most 1 (real) link. Why?
- Also get soft- or symbolic-links: a 'normal' file which contains a filename.

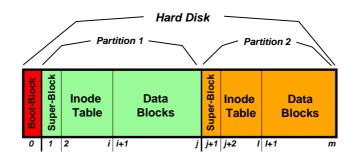

- A disk is made up of a boot block followed by one or more partitions.
- (a partition is a contiguous range of N fixed-size blocks of size k for some N, k).
- A Unix file-system resides within a partition.
- The file-system superblock contains info such as:
  - number of blocks in file-system
  - number of free blocks in file-system
  - start of the free-block list
  - start of the free-inode list.
  - various bookkeeping information.

Unix Case Study— Files and the Filesystem

10

## **Mounting File-Systems**

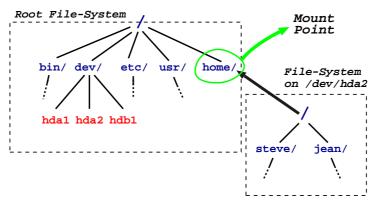

- Entire file-systems can be mounted on an existing directory in an already mounted filesystem.
- ullet At very start, only '/' exists  $\Rightarrow$  need to mount a root file-system.
- Subsequently can mount other file-systems, e.g. mount("/dev/hda2", "/home", options)
- Provides a unified name-space: e.g. access /home/steve/ directly.
- Cannot have hard links across mount points: why?
- What about soft links?

## **In-Memory Tables**

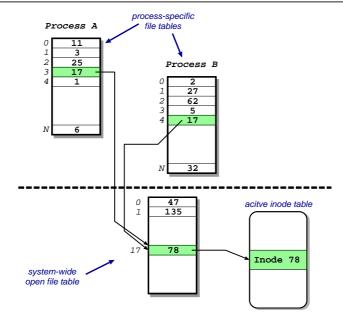

- Recall process sees files as file descriptors
- In implementation these are just indices into a process-specific open file table.
- Entries point to system-wide open file table. Why?
- These in turn point to (in memory) inode table.

Unix Case Study— Files and the Filesystem

12

#### **Access Control**

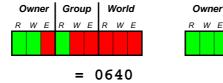

- Access control information held in each inode.
- Three bits for each of owner, group and world: { read, write and execute }
- Question: What do these mean for directories?
- In addition have setuid and setgid bits:
  - normally processes inherit permissions of invoking user.
  - setuid/setgid allow the user to "become" someone else when running a particular program.
  - e.g. prof owns both executable test (0711 and setuid), and score file (0600)

World

= 0755

Group

- $\Rightarrow$  any user can run it.
- ⇒ it can update score file.
- ⇒ but users can't cheat.
- **Question**: and what do *these* mean for directories?

#### **Consistency Issues**

- To delete a file, use the unlink system call.
- From the shell, this is rm <filename>
- Procedure is:
  - 1. check if user has sufficient permissions on the file (must have write access).
  - 2. check if user has sufficient permissions on the directory (must have write access).
  - 3. if ok, remove entry from directory.
  - 4. Decrement reference count on inode.
  - 5. if now zero:
    - a. free data blocks.
    - b. free inode.
- If the system crashes: must check entire file-system:
  - check if any block unreferenced.
  - check if any block double referenced.
- (We'll see more on this later)

Unix Case Study— Files and the Filesystem

14

## **Unix File-System: Summary**

- Files are unstructured byte streams.
- Everything is a file: 'normal' files, directories, symbolic links, special files.
- Hierarchy built from root ('/').
- Unified name-space (multiple file-systems may be mounted on any leaf directory).
- Low-level implementation based around inodes.
- Disk contains list of inodes (along with, of course, actual data blocks).
- Processes see file descriptors: small integers which map to system file table.
- Permissions for owner, group and everyone else.
- Setuid/setgid allow for more flexible control.
- Care needed to ensure consistency.

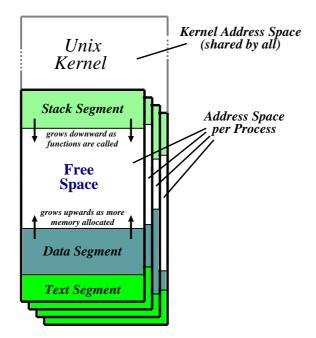

- Recall: a process is a program in execution.
- Have three segments: text, data and stack.
- Unix processes are heavyweight.

Unix Case Study— Processes

## **Unix Process Dynamics**

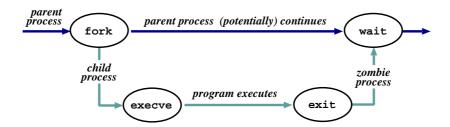

16

- Process represented by a process id (pid)
- Hierarchical scheme: parents create children.
- Four basic primitives:
  - pid = fork ()
  - reply = **execve**(pathname, argv, envp)
  - exit(status)
  - pid = wait (status)
- fork() nearly always followed by exec()
  - $\Rightarrow$  **vfork()** and/or COW.

Unix Case Study— Processes 17

## Start of Day

- Kernel (/vmunix) loaded from disk (how?) and execution starts.
- Root file-system mounted.
- Process 1 (/etc/init) hand-crafted.
- init reads file /etc/inittab and for each entry:
  - 1. opens terminal special file (e.g. /dev/tty0)
  - 2. duplicates the resulting fd twice.
  - 3. forks an /etc/tty process.
- each tty process next:
  - 1. initialises the terminal
  - 2. outputs the string "login:" & waits for input
  - 3. execve()'s /bin/login
- login then:
  - 1. outputs "password:" & waits for input
  - 2. encrypts password and checks it against /etc/passwd.
  - 3. if ok, sets uid & gid, and execve()'s shell.
- Patriarch init resurrects /etc/tty on exit.

Unix Case Study— Processes

## The Shell

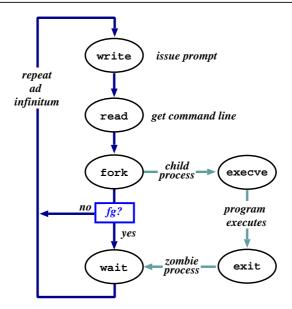

18

- The shell just a process like everything else.
- Uses path (= list of directories to search) for convenience.
- Conventionally '&' specifies run in background.
- Parsing stage (omitted) can do lots. . .

Unix Case Study— Processes

#### **Shell Examples**

```
# pwd
/home/steve
# ls -F
IRAM.micro.ps
                           gnome_sizes
                                              prog-nc.ps
Mail/
                           ica.tgz
                                              rafe/
{\tt OSDI99\_self\_paging.ps.gz}
                                              rio107/
                           lectures/
                           linbot-1.0/
                                              src/
                           manual.ps
adag.pdf
                                              store.ps.gz
docs/
                           past-papers/
                                              wolfson/
emacs-lisp/
                           pbosch/
                                              xeno_prop/
                           pepsi_logo.tif
fs.html
# cd src/
# pwd
/home/steve/src
# ls -F
cdq/
            emacs-20.3.tar.gz misc/
                                          read mem.c
emacs-20.3/ ispell/
                              read_mem* rio007.tgz
# wc read_mem.c
     95
                  2262 read_mem.c
           225
# ls -1F r*
                             34956 Mar 21 1999 read_mem*
-rwxrwxr-x 1 steve user
-rw-rw-r--
            1 steve user
                              2262 Mar 21 1999 read_mem.c
-rw----- 1 steve user
                           28953 Aug 27 17:40 rio007.tgz
# ls -l /usr/bin/X11/xterm
-rwxr-xr-x 2 root system 164328 Sep 24 18:21 /usr/bin/X11/xterm*
```

- Prompt is '#'.
- Use man to find out about commands.
- User friendly?

Unix Case Study— Processes

20

## Standard I/O

- Every process has three fds on creation:
  - **stdin**: where to read input from.
  - **stdout**: where to send output.
  - stderr: where to send diagnostics.
- Normally inherited from parent, but shell allows redirection to/from a file, e.g.:

```
- ls >listing.txt
- ls >&listing.txt
- sh <commands.sh.</pre>
```

• Actual file not always appropriate; e.g. consider:

```
ls >temp.txt;
wc <temp.txt >results
```

- Pipeline is better (e.g. ls | wc >results)
- Most Unix commands are filters, i.e. read from stdin and output to stdout ⇒
  can build almost arbitrarily complex command lines.
- Redirection can cause some buffering subtleties.

Unix Case Study— Processes 21

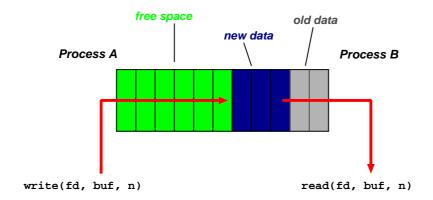

- One of the basic Unix IPC schemes.
- Logically consists of a pair of fds, one for each 'end' of the pipe.
- e.g. reply = pipe(int fds[2])
- Concept of "full" and "empty" pipes.
- Only allows communication between processes with a common ancestor (why?).
- Named pipes address this. . .

Unix Case Study— Interprocess Communication

22

## **Signals**

- Problem: pipes need planning  $\Rightarrow$  use signals.
- Similar to a (software) interrupt.
- Examples:
  - SIGINT: user hit Ctrl-C.
  - SIGSEGV : program error.
  - SIGCHLD: a death in the family. . .
  - SIGTERM: ... or closer to home.
- Unix allows processes to catch signals.
- e.g. Job control:
  - SIGTTIN, SIGTTOU sent to bg processes
  - SIGCONT turns bg to fg.
  - SIGSTOP does the reverse.
- Cannot catch SIGKILL (hence kill -9)
- Signals can also be used for timers, window resize, process tracing, . . .

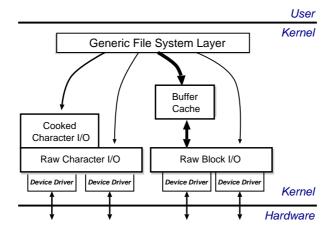

- Recall:
  - everything accessed via the file system.
  - two broad categories: block and char.
- Low-level stuff gory and machine dependent ⇒ ignore.
- Character I/O is low rate but complex  $\Rightarrow$  most code in the "cooked" interface.
- Block I/O simpler but performance matters  $\Rightarrow$  emphasis on the buffer cache.

Unix Case Study— I/O Subsystem

24

#### The Buffer Cache

- Basic idea: keep copy of some parts of disk in memory for speed.
- On read do:
  - 1. Locate relevant blocks (from inode)
  - 2. Check if in buffer cache.
  - 3. If not, read from disk into memory.
  - 4. Return data from buffer cache.
- On write do *same* first three, and then update version in cache, not on disk.
- "Typically" prevents 85% of implied disk transfers.
- Question: when does data actually hit disk?
- Answer: call sync every 30 seconds to flush dirty buffers to disk.
- Can cache metadata too problems?

# **Unix Process Scheduling**

- Priorities 0–127; user processes  $\geq$  PUSER = 50.
- Round robin within priorities, quantum 100ms.
- Priorities are based on usage and nice value, i.e.

$$P_j(i) = Base_j + \frac{CPU_j(i-1)}{4} + 2 \times nice_j$$

gives the priority of process j at the beginning of interval i where:

$$CPU_j(i) = \frac{2 \times load_j}{(2 \times load_j) + 1} CPU_j(i-1) + nice_j$$

and  $nice_i$  is a (partially) user controllable adjustment parameter  $\in [-20, 20]$ .

- $load_j$  is the sampled average length of the run queue in which process j resides, over the last minute of operation
- ullet so if e.g. load is 1  $\Rightarrow$  approximately 90% of 1 seconds CPU usage will be "forgotten" within 5 seconds.

Unix Case Study— Process Scheduling

26

#### **Unix Process States**

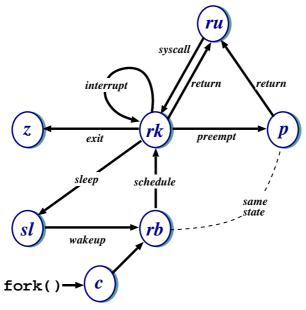

ru = running (user-mode) rk = running (kernel-mode)

z = zombie p = pre-empted sl = sleeping rb = runnable

c = created

• Note: above is simplified — see CS section 23.14 for detailed descriptions of all states/transitions.

#### Summary

- Main Unix features are:
  - file abstraction
    - \* a file is an unstructured sequence of bytes
    - \* (not really true for device and directory files)
  - hierarchical namespace
    - \* directed acyclic graph (if exclude soft links)
    - \* can recursively mount filesystems
  - heavy-weight processes
  - IPC: pipes & signals
  - I/O: block and character
  - dynamic priority scheduling
    - \* base priority level for all processes
    - \* priority is lowered if process gets to run
    - \* over time, the past is forgotten
- But Unix V7 had inflexible IPC, inefficient memory management, and poor kernel concurrency.
- Later versions address these issues.

Unix Case Study— Summary

28

## **Windows NT: History**

After OS/2, MS decide they need "New Technology":

- 1988: Dave Cutler recruited from DEC.
- 1989: team ( $\sim$  10 people) starts work on a new OS (micro-kernel architecture)
- July 1993: first version (3.1) introduced
- (name compatible with windows 3.1)

Bloated and suckful  $\Rightarrow$ 

- NT 3.5 released in September 1994: mainly size and performance optimisations.
- Followed in May 1995 by NT 3.51 (support for the Power PC, and more performance tweaks)
- July 1996: NT 4.0
  - new (windows 95) look 'n feel
  - some desktop users but mostly limited to servers
  - for performance reasons, various functions pushed back into kernel (most notably graphics rendering functions)
  - ongoing upgrades via service packs

## Windows NT: Evolution

- Feb 2000: NT 5.0 aka Windows 2000
  - borrows from windows 98 look 'n feel
  - both server and workstation versions, latter of which starts to get wider use
  - big push to finally kill DOS/Win 9x family (but fails due to internal politicking)
- Windows XP (NT 5.1) launched October 2001
  - home and professional  $\Rightarrow$  finally kills win 9x.
  - various "editions" (media center, 64-bit) & service packs (SP1, SP2, SP3)
- Server product Windows Server 2003 (NT 5.2) released 2003
  - basically the same modulo registry tweaks, support contract and of course **cost**
  - a plethora of editions. . .
- Windows Vista (NT 6.0) limped onto the scene Q4 2006
  - new Aero UI, new WinFX API
  - missing Longhorn bits like WinFS, Msh
- Windows Server 2008 (also based on NT 6.0, but good) landed Feb 2008
- Windows 7 (NT 6.1 for now) currently in development. . .

NT Case Study- Introduction & Overview

30

## **NT Design Principles**

Key goals for the system were:

- portability
- security
- POSIX compliance
- multiprocessor support
- extensibility
- international support
- compatibility with MS-DOS/Windows applications

This led to the development of a system which was:

- written in high-level languages (C and C++)
- based around a micro-kernel, and
- constructed in a layered/modular fashion.

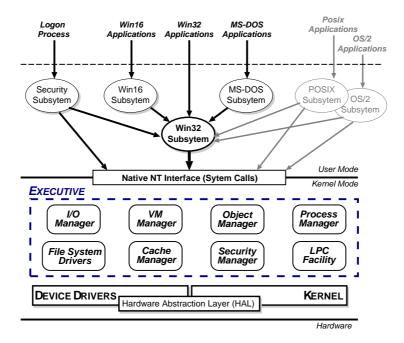

- Kernel Mode: HAL, Kernel, & Executive
- User Mode: environmental subsystems, protection subsystem

NT Case Study- Introduction & Overview

32

#### HAL

- Layer of software (HAL.DLL) which hides details of underlying hardware
- e.g. low-level interrupt mechanisms, DMA controllers, multiprocessor communication mechanisms
- Several HALs exist with same interface but different implementation (often vendor-specific, e.g. for large cc-NUMA machines)

#### Kernel

- Foundation for the executive and the subsystems
- Execution is never preempted.
- Four main responsibilities:
  - 1. CPU scheduling
  - 2. interrupt and exception handling
  - 3. low-level processor synchronisation
  - 4. recovery after a power failure
- Kernel is objected-oriented; all objects are either dispatcher objects (active or temporal things) or control objects (everything else)

#### **Processes and Threads**

NT splits the "virtual processor" into two parts:

- 1. A **process** is the unit of resource ownership. Each process has:
  - a security token,
  - a virtual address space,
  - a set of resources (object handles), and
  - one or more threads.
- 2. A **thread** are the unit of dispatching.

Each thread has:

- a scheduling state (ready, running, etc.),
- other scheduling parameters (priority, etc),
- a context slot, and
- (generally) an associated process.

#### Threads are:

- co-operative: all threads in a process share address space & object handles.
- lightweight: require less work to create/delete than processes (mainly due to shared virtual address space).

NT Case Study— Low-level Functions

34

## **CPU Scheduling**

- Hybrid static/dynamic priority scheduling:
  - Priorities 16-31: "real time" (static priority).
  - Priorities 1–15: "variable" (dynamic) priority.
  - (priority 0 is reserved for zero page thread)
- Default quantum 2 ticks ( $\sim$ 20ms) on Workstation, 12 ticks ( $\sim$ 120ms) on Server.
- Threads have base and current (≥ base) priorities.
  - On return from I/O, current priority is boosted by driver-specific amount.
  - Subsequently, current priority decays by 1 after each completed quantum.
  - Also get boost for GUI threads awaiting input: current priority boosted to 14 for one quantum (but quantum also doubled)
  - Yes, this is true.
- On Workstation also get quantum stretching:
  - ". . . performance boost for the foreground application" (window with focus)
  - fg thread gets double or triple quantum.
- If no runnable thread, dispatch 'idle' thread (which executes DPCs).

## **Object Manager**

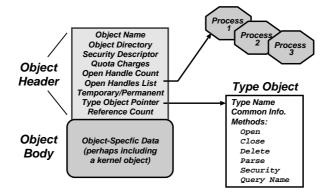

- Every resource in NT is represented by an object
- The Object Manager (part of the Executive) is responsible for:
  - creating objects and object handles
  - performing security checks
  - tracking which processes are using each object
- Typical operation:
  - handle = open(objectname, accessmode)
  - result = service(handle, arguments)

NT Case Study— Executive Functions

36

## **Object Namespace**

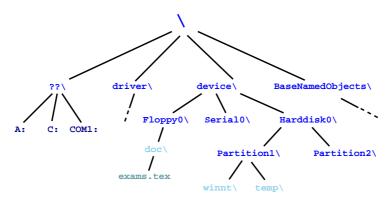

- Recall: objects (optionally) have a name
- Object Manger manages a hierarchical namespace:
  - shared between all processes ⇒ sharing
  - implemented via directory objects
  - each object protected by an access control list.
  - naming domains (using parse) mean file-system namespaces can be integrated
- Also get symbolic link objects: allow multiple names (aliases) for the same object.
- Modified view presented at API level. . .

#### **Process Manager**

- Provides services for creating, deleting, and using threads and processes.
- Very flexible:
  - no built in concept of parent/child relationships or process hierarchies
  - processes and threads treated orthogonally.
  - $\Rightarrow$  can support Posix, OS/2 and Win32 models.

## Virtual Memory Manager

- NT employs paged virtual memory management
- The VMM provides processes with services to:
  - allocate and free virtual memory
  - modify per-page protections
- Can also share portions of memory:
  - use section objects ( $\approx$  software segments)
  - section objects are either based (specific base address) or non-based (floating)
  - also used for memory-mapped files

NT Case Study— Executive Functions

38

## **Security Reference Manager**

- NT's object-oriented nature enables a uniform mechanism for runtime access and audit checks
  - everytime a process opens handle to an object, check process's security token and object's ACL
  - compare with Unix (file-system, networking, window system, shared memory)

## **Local Procedure Call Facility**

- LPC (or IPC) passes requests and results between client and server processes within a single machine.
- Used to request services from the various NT environmental subsystems.
- Three variants of LPC channels:
  - 1. small messages ( $\leq$  256 bytes): copy messages between processes
  - 2. zero copy: avoid copying large messages by pointing to a shared memory section object created for the channel.
  - 3. quick LPC: used by the graphical display portions of the Win32 subsystem.

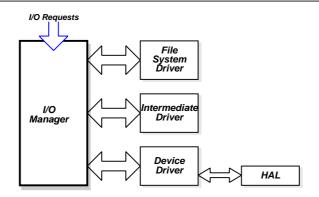

- The I/O Manager is responsible for:
  - file systems
  - cache management
  - device drivers
- Basic model is asynchronous:
  - each I/O operation explicitly split into a request and a response
  - an I/O Request Packet (IRP) used to hold parameters, results, etc.
- File-system & device drivers are stackable. . .

NT Case Study— Executive Functions

40

## **Cache Manager**

- Cache Manager caches "virtual blocks":
  - viz. keeps track of cache "lines" as offsets within a file rather than a volume.
  - disk layout & volume concept abstracted away.
  - ⇒ no translation required for cache hit.
  - ⇒ can get more intelligent prefetching
- Completely unified cache:
  - cache "lines" all live in the virtual address space.
  - decouples physical & virtual cache systems: e.g.
    - \* virtually cache in 256K blocks,
    - \* physically cluster up to 64K.
  - NT virtual memory manager responsible for actually doing the I/O.
  - so lots of FS cache when VM system lightly loaded, little when system thrashing
- NT also provides some user control:
  - if specify temporary attrib when creating file ⇒ data will never be flushed to disk unless absolutely necessary.
  - if specify write\_through attrib when opening a file ⇒ all writes will synchronously complete.

## File Systems: FAT16

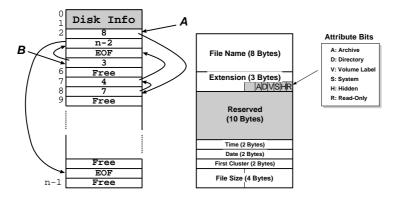

- A file is a linked list of clusters (= a set of  $2^n$  contiguous disk blocks,  $n \ge 0$ )
- Each entry in the FAT contains either:
  - the index of another entry within the FAT, or
  - a special value EOF meaning "end of file", or
  - a special value Free meaning "free".
- Directory entries contain index into the FAT
- FAT16 could only handle partitions up to  $(2^{16} \times c)$  bytes  $\Rightarrow$  max 2Gb partition with 32K clusters (and big cluster size is bad)

NT Case Study- Microsoft File Systems

42

#### File Systems: FAT32

- Obvious extension: instead of using 2 bytes per entry, FAT32 uses 4 bytes
- ⇒ can support e.g. 8Gb partition with 4K clusters
- Further enhancements with FAT32 include:
  - can locate the root directory anywhere on the partition (in FAT16, the root directory had to immediately follow the FAT(s)).
  - can use the backup copy of the FAT instead of the default (more fault tolerant)
  - improved support for demand paged executables (consider the 4K default cluster size . . . ).
- VFAT on top of FAT32 adds long name support and internationalization:
  - names now unicode strings of up to 256 characters.
  - want to keep same directory entry structure for compatibility with e.g. DOS
  - $\Rightarrow$  use *multiple* directory entries to contain successive parts of name.
    - abuse V attribute to avoid listing these

Still pretty primitive. . .

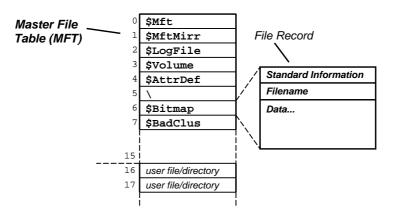

- Fundamental structure of NTFS is a volume:
  - based on a logical disk partition
  - may occupy a portion of a disk, and entire disk, or span across several disks.
- NTFS stores all file records in a special file called the Master File Table (MFT).
- The MFT is indexed by a file reference: a 64-bit unique identifier for a file
- A file itself is a structured object consisting of set of attribute/value pairs of variable length. . .

NT Case Study- Microsoft File Systems

44

#### **NTFS:** Recovery

- To aid recovery, all file system data structure updates are performed inside transactions:
  - before a data structure is altered, the transaction writes a log record that contains redo and undo information.
  - after the data structure has been changed, a commit record is written to the log to signify that the transaction succeeded.
  - after a crash, the file system can be restored to a consistent state by processing the log records.
- Does not guarantee that all the user file data can be recovered after a crash just that metadata files will reflect some prior consistent state.
- The log is stored in the third metadata file at the beginning of the volume (\$Logfile)
  - in fact, NT has a generic log file service
  - ⇒ could in principle be used by e.g. database
- Overall makes for far quicker recovery after crash
- (modern Unix fs [ext3, xfs] use similar scheme)

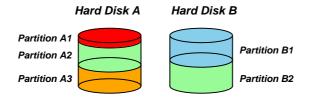

- FtDisk driver allows multiple partitions be combined into a logical volume:
  - e.g. logically concatenate multiple disks to form a large logical volume
  - based on the concept of RAID = Redundant Array of Inexpensive Disks:
  - e.g. RAID level 0: interleave multiple partitions round-robin to form a stripe set:
    - \* logical block  $0 \rightarrow$  block 0 of partition A2, logical block  $1 \rightarrow$  block 0 of partition B2, logical block  $2 \rightarrow$  block 1 of partition A2, etc
  - e.g. RAID level 1 increases robustness by using a mirror set: two equally sized partitions on two disks with identical data contents.
  - (other more complex RAID levels also exist)
- FtDisk can also handle sector sparing where the underlying SCSI disk supports it
- (if not, NTFS supports cluster remapping in software)

NT Case Study— Microsoft File Systems

46

#### **NTFS: Other Features**

#### • Security:

- security derived from the NT object model.
- each file object has a security descriptor attribute stored in its MFT record.
- this atrribute holds the access token of file owner plus an access control list

#### Compression:

- NTFS can divide a file's data into compression units (sets of 16 contiguous clusters in the file)
- NTFS also has support for sparse files
  - \* clusters with all zeros not actually allocated or stored on disk.
  - \* instead, gaps are left in the sequences of VCNs kept in the file record
  - \* when reading a file, gaps cause NTFS to zero-fill that portion of the caller's buffer.

#### • Encryption:

- Use symmetric key to encrypt files; file attribute holds this key encrypted with user public key
- Not really that useful: private key pretty easy to obtain; and administrator can bypass entire thing anyhow.

#### **Environmental Subsystems**

- User-mode processes layered over the native NT executive services to enable NT to run programs developed for other operating systems.
- NT uses the Win32 subsystem as the main operating environment
  - Win32 is used to start all processes.
  - Also provides all the keyboard, mouse and graphical display capabilities.
- MS-DOS environment is provided by a Win32 application called the virtual dos machine (VDM), a user-mode process that is paged and dispatched like any other NT thread.
  - Uses virtual 8086 mode, so not 100% compatible
- 16-Bit Windows Environment:
  - Provided by a VDM that incorporates Windows on Windows
  - Provides the Windows 3.1 kernel routines and stub routings for window manager and GDI functions.
- The POSIX subsystem is designed to run POSIX applications following the POSIX.1 standard which is based on the UNIX model.

NT Case Study— User Mode Components

48

#### Summary

- Main Windows NT features are:
  - layered/modular architecture:
  - generic use of objects throughout
  - multi-threaded processes
  - multiprocessor support
  - asynchronous I/O subsystem
  - NTFS filing system (vastly superior to FAT32)
  - preemptive priority-based scheduling
- Design essentially more advanced than Unix.
- Implementation of lower levels (HAL, kernel & executive) actually rather decent.
- But: has historically been crippled by
  - almost exclusive use of Win32 API
  - legacy device drivers (e.g. VXDs)
  - lack of demand for "advanced" features
  - "feature interaction", aka huge swathes of complex poorly implemented user-space code written by idiots
- Continues to evolve. . .

NT Case Study— Summary 49

## **Course Review**

#### • Part I: Computer Organisation

- "How does a computer work?"
- The fetch-execute cycle, data representation, etc
- MIPS assembly language

#### • Part II: Operating System Functions

- OS structures: required h/w support, kernel vs.  $\mu$ -kernel
- Processes: states, structures, scheduling
- Memory: virtual addresses, sharing, protection
- I/O subsytem: polling/interrupts, buffering.
- Filing: directories, meta-data, file operations.

#### Part III: Case Studies

- Unix: file abstraction, command 'extensibility'
- Windows NT: layering, objects, asynch. I/O.

NT Case Study— Summary 50

#### — empty —

NT Case Study— Summary 51

#### Glossary and Acronyms: A-H

AGP Advanced Graphics Port ALU Arithmetic/Logic Unit

**API** Application Programming Interface

**ARM** a 32-bit RISC microprocessor

**ASCII** American Standard Code for Information Interchange

**BSD** Berkeley Software Distribution (Unix variant)

**BU** Branch Unit

**CAM** Content Addressable Memory

**COW** Copy-on-Write

CPU Central Processing UnitDAG Directed Acyclic GraphDMA Direct Memory Access

**DOS** 1. a primitive OS (Microsoft); 2. Denial of Service

**DRAM** Dynamic RAM

FIFO First-Out (see also FIFO)
FIFO First-In-First-Out (see also FCFS)

**Fork** create a new copy of a process

**Frame** chunk of physical memory (also *page frame*)

**HAL** Hardware Abstraction Layer

NT Case Study— Glossary 52

## Glossary and Acronyms: I-N

| <b>I/O</b> | Input/Output (also IO) |
|------------|------------------------|
|------------|------------------------|

IA32 Intel's 32-bit processor architecture IA64 Intel's 64-bit processor architecture

**IDE** Integrated Drive Electronics (disk interface)

IPC Inter-Process Communication

IRP I/O Request Packet IRQ Interrupt ReQuest

**1.** Industry Standard Architecture (bus); **2.** Instruction Set Architecture

InterruptIOCTLa signal from hardware to the CPUa system call to control an I/O device

LPC Local Procedure Call
MAU Memory Access Unit

MFT Multiple Fixed Tasks (IBM OS)

MIPS 1. Millions of Instructions per Second; 2. a 32-bit RISC processor

MMUMemory Management UnitMFTMultiple Fixed Tasks (IBM OS)MVTMultiple Variable Tasks (IBM OS)

NT New Technology (Microsoft OS Family)

NTFS NT File System

NT Case Study— Glossary 53

#### Glossary and Acronyms: O-SM

**OS** Operating System

OS/2 a PC operating system (IBM & Microsoft)PC 1. Program Counter; 2. Personal Computer

PCB 1. Process Control Block; 2. Printed Circuit Board

PCI Peripheral Component Interface
PIC Programmable Interrupt Controller

PTBR Page Table Base Register

**PTE** Page Table Entry

Poll fixed size chunk of virtual memory
Poll [repeatedly] determine the status of
Posix Portable OS Interface for Unix

RAM Random Access Memory

**ROM** Read-Only Memory

**SCSI** Small Computer System Interface

**SFID** System File ID

**Shell** program allowing user-computer interaction

Signal event delivered from OS to a process

**SJF** Shortest Job First

**SMP** Symmetric Multi-Processor

NT Case Study— Glossary 54

## Glossary and Acronyms: SR-X

**SRAM** Static RAM

SRTF Shortest Remaining Time FirstSTBR Segment Table Base RegisterSTLR Segment Table Length Register

**System V** a variant of Unix

TCB 1. Thread Control Block; 2. Trusted Computing Base

**TLB** Translation Lookaside Buffer

**UCS** Universal Character Set

**UFID** User File ID

**UTF-8** UCS Transformation Format 8

Unix the first kernel-based OSVAS Virtual Address Space

**VLSI** Very Large Scale Integration

VMVirtual Memory; 2. Virtual MachineVMSVirtual Memory System (Digital OS)

**VXD** Virtual Device Driver

Win32 API provided by modern Windows OSes

**XP** a recent OS from Microsoft

x86 Intel familty of 32-bit CISC processors

NT Case Study— Glossary 55